## **Instructions for Using Fill-in PDF Application Forms**

The application forms are in fill-in PDF format. To access a PDF file, you will need the Adobe Acrobat Reader or Acrobat Approval software. The Acrobat Reader software is free and is available at Adobe's Web site at www.adobe.com. Acrobat Approval can be purchased through the Adobe Web site. **CAUTION:** Please note that the free Adobe Acrobat Reader does not allow you to save your completed forms. You can save your completed forms if you use Acrobat Approval.

If you are using the free Acrobat Reader: Before you start to fill out a form, please make sure that you have all the correct, final information available. You may wish to print the forms first, fill them out by hand, and ensure their accuracy before filling in the final forms on your computer. As Adobe Acrobat Reader does not allow you to save the form once it is filled out, you will be unable to go back and retrieve or edit your information once you close the window containing the forms. You must print out the forms before you close the window or you will lose the information that you have entered. With multi-page documents, you may want to proofread and print each page as you complete it.

**If you are using Acrobat Approval:** You can save, close, and reopen a form as you would a conventional word processing document.

Please note that currently there is no computer-generated computation, validation, or verification of the information that you enter. Form fields simply allow you to type in information; you must ensure it is correct.

To complete the forms:

- 1. If your cursor is not already in the shape of a "hand," select the "hand" tool from the Acrobat toolbar menu. This will allow you to move the page around to see each portion.
- 2. Move the "hand" pointer over a form box on the document. The "hand" should turn into an "I-beam." The "I-beam" signifies a "fill-in" section of the form. Click inside the box. You can now type into the box. When the pointer hovers over a check box, button, or item list, it will turn into a hand with one finger pointing. This means you can select the item.
- 3. Fill out the form by typing text into the appropriate areas and by checking boxes where needed. (Boxes can be checked either by clicking on the box with your mouse or by tabbing into the box and hitting the "enter" key.)
- 4. To move from field to field, use the Tab key. Shift + Tab will move you to the previous field.
- 5. Print the form using the "print" icon in the Acrobat toolbar menu, not the print icon or command in your Web browser. If you print using your Web browser's print command instead of the Acrobat command, the contents of the fields might not print properly.
- 6. Check the printed forms very carefully for any errors, fields that did not print, or omissions. You may go back and make changes to any of the fields in your open document and then reprint it.

**Basic Information** 

**Choose one:** 

|                                                  |                     |                  | Radio                          | Tele                  | vision                                                             |
|--------------------------------------------------|---------------------|------------------|--------------------------------|-----------------------|--------------------------------------------------------------------|
| Read the instruction                             |                     | s form before y  | ou start.                      |                       |                                                                    |
| Applicant (official IR                           | s name):            |                  |                                | troot Address (if all | ioront):                                                           |
| Mailing Address:                                 |                     |                  | Street Address (if different): |                       |                                                                    |
| ZIP Code (9-digit nun                            | nber):              |                  | :                              | ZIP Code (9-digit num | ber):                                                              |
| Web Address:                                     |                     |                  |                                |                       |                                                                    |
| Taxpayer ID Number                               | , ,                 |                  |                                | S Number:             |                                                                    |
| For this application,<br>If you have checked of  |                     |                  |                                |                       | Parent of a Component alf you are applying:                        |
| Project Director                                 | 🗌 Mr. 🗌 I           | Ms. First:       |                                | Last:                 |                                                                    |
|                                                  | Title:              |                  |                                | E-mail:               |                                                                    |
|                                                  | Telephone:          | ( )              | ext.                           | Fax:                  | ( )                                                                |
| Category: Arts on R                              | Radio and Televis   | sion (4-34-46)   |                                |                       |                                                                    |
| Period of Support (e                             | e.g., 05/01/05 to 0 | 8/31/06):        | / /                            | to: / /               |                                                                    |
| Project Summary:                                 |                     |                  | , ,                            | , ,                   |                                                                    |
| Programming Sumn                                 | nary.               |                  |                                |                       |                                                                    |
| # of proposed programs                           |                     | Length of eac    | ch program                     | For existing ser      | ies, # of stations carrying program                                |
| Project Budget Sum                               | mary:               |                  |                                |                       |                                                                    |
| \$                                               | PLUS                | \$               |                                | MUST EQUAL            | \$                                                                 |
| Amount Requested                                 |                     |                  | or this Project                |                       | Total Project Costs                                                |
| Total organizational                             | operating expe      | nses for the mos | t recently completed           | fiscal year:          | \$                                                                 |
| For year ending (Mo                              | -                   | 1                |                                |                       |                                                                    |
|                                                  | of my knowledge     |                  |                                |                       | upporting material, is true and the federal requirements specified |
| Authorizing Official                             | 🗌 Mr. 🗌 I           | Ms. First:       |                                | Last:                 |                                                                    |
|                                                  | Title:              |                  |                                | E-mail:               |                                                                    |
|                                                  | Telephone:          | ( )              |                                |                       |                                                                    |
|                                                  | Cignoturo           |                  | ext.                           | Fax:                  | ( )                                                                |
|                                                  | Signature:          |                  | ext.                           | Fax:<br>Date:         | ( )                                                                |
|                                                  |                     | Ms. First:       | ext.                           |                       | ( )                                                                |
| Authorizing                                      |                     | Ms. First:       | ext.                           | Date:                 | ( )                                                                |
| Additional<br>Authorizing<br>Official (optional) | Mr I                | Ms. First:       | ext.                           | Date:<br>Last:        | ( )<br>/ /<br>( )                                                  |

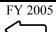

**NOTE:** The Arts Endowment is working to make it possible for organizations to submit their applications electronically through Grants.gov, the federal government's on-line application system. Check the Arts Endowment's Web site at www.arts.gov in August for further information.

CHOOSE ONE: RADIO OR TELEVISION: Check the one area that identifies the type of project for which you are applying.

**APPLICANT:** Type your organization's name and address in the spaces provided. The name provided here and at the top of each page must be identical to the applicant's legal name in the IRS 501(c)(3) status letter or in the official document that identifies the organization as a unit of state or local government, or as a federally-recognized tribal community or tribe. If the applicant uses a popular name that is different, you may note that name in parentheses after the IRS name.

If you are a fiscal agent or a parent organization that is applying on behalf of a sponsored organization or component, do not list the name of the sponsored organization or component here; you will be asked to provide it below. For example, a fiscal agent applying on behalf of a sponsored organization would list its name here ("State Arts Council") and the name of the sponsored organization ("ABC Community Organization") below.

**ZIP CODE (9-DIGIT NUMBER)**: Also known as "ZIP + 4 Code." Enter the 9-digit number that was assigned by the United States Postal Service. If you do not know your full ZIP Code you may look it up at http://www.usps.com/zip4/.

**TAXPAYER ID NUMBER**: Also known as "Employer Identification Number." Enter the 9-digit number that was assigned by the Internal Revenue Service; do not use a Social Security Number.

**DUNS NUMBER**: All applicants for federal funds must have a Dun and Bradstreet (D&B) Data Universal Numbering System (DUNS) number, a unique nine- or thirteen-digit sequence recognized as the universal standard for identifying and keeping track of over 70 million organizations and companies worldwide. If your organization does not have a DUNS number, you can receive one for free by calling 866/705-5711. For more information, see "Get your DUNS number."

FOR THIS APPLICATION, THE APPLICANT IS SERVING AS A (check if applicable; otherwise leave blank):

- Fiscal agent for an organization that is eligible for financial assistance. Check the "Fiscal Agent" box and enter the name of the nonprofit group on whose behalf you are applying in the space provided. Unless otherwise noted, items that relate to the official applicant should refer to the fiscal agent.
- **Parent institution applying on behalf of an eligible separate component**. Check the "Parent of a Component" box and enter the name of the component in the space provided. Unless otherwise noted, items that relate to the official applicant should refer to the parent organization.

**PERIOD OF SUPPORT** is the span of time that is necessary to plan, execute, and close out your proposed project. Use two-digit numerals, e.g., 05/01/05 to 08/31/06. The Arts Endowment's support of a project may start on May 1, 2005, or any time thereafter. Generally, a grant period of up to three years is allowed.

**PROJECT SUMMARY**: In the space provided, briefly describe how you plan to use the Arts Endowment and matching funds.

**PERFORMANCE MEASUREMENTS:** In this space, briefly describe how you will measure your success in achieving: 1) the Arts Endowment-identified outcome for this category (Audiences throughout the nation have opportunities to experience a wide range of art forms and activities); and 2) any additional outcome(s) that you have identified for the project. Measurements can be quantitative or qualitative, but they must be objective and verifiable.

PROGRAMMING SUMMARY: The numbers provided here should agree with those in your Application Narrative.

## **PROJECT BUDGET SUMMARY:**

- Amount Requested: Be sure that this is the same as the "Amount requested from the Arts Endowment" in Item 1 of the Project Budget form.
- Total Match for this Project: This must agree with Item 2 of the Project Budget form.
- Total Project Costs: This must agree with Item 6 of the Project Budget form.

**TOTAL ORGANIZATIONAL OPERATING EXPENSES FOR THE MOST RECENTLY COMPLETED FISCAL YEAR**: If you are a fiscal agent or a parent organization, provide this information for the group or component on whose behalf you are applying. Unaudited figures are acceptable.

**AUTHORIZING OFFICIAL(S)**: Provide this information for the official of the applicant organization who has the legal authority to obligate the organization. This individual should sign and date the form where indicated. If you are awarded a grant, the authorizing official(s) identified on your application can sign payment requests, requests to amend the grant, and final reports. If your organization wishes to identify more than one authorizing official for this project, please provide the information requested under "2. Additional Authorizing Official" and have the second authorizing official sign in the space provided.